#### Особенности операционных систем семейства UNIX

## Краткие сведения о развитии ОС UNIX

- ОС UNIX появилась в конце 60-х годов, как операционная система для мини-ЭВМ PDP-7. Активное участие в разработке приняли Кеннет Томсон и Деннис Ритчи.
- Особенностями ОС UNIX стали: многопользовательский режим, новая архитектура файловой системы и др.
- В 1973 году большая часть ядра ОС была переписана на новом языке C.
- С 1974 года ОС UNIX распространяется в университетах США в исходных кодах.

## Версии UNIX

- С самого начала распространения UNIX в американских университетах начали появляться различные версии ОС.
- Для упорядочивания фирма AT&T в 1982 объединила несколько версий в одну назвала вариант ОС – System III. В 1983 году была выпущена коммерческая версия – System V. В 1993 году AT&T продала свои права на UNIX фирме Novell, которая далее консорциуму X/Open и Santa Cruz Operation (SCO).
- Другая линия ОС UNIX BSD разрабатывается в Калифорнийском университете (Беркли). Существуют бесплатные версии FreeBSD, OpenBSD.
- К семейству OSF/1 Open Software Foundation относятся ОС консорциума IBM, DEC и Hewlett Packard. К числу ОС данного семейства относятся – HP-UX, AIX, Digital UNIX.

## Бесплатные версии ОС семейства UNIX

- Существует большое количество бесплатных версий UNIX.
- FreeBSD, NetBSD, OpenBSD варианты, разрабатываемые на основе ОС BSD.
- Наиболее популярное семейство бесплатных UNIX-систем – это системы семейства Linux. Первый вариант Linux был разработан Линусом Торвальдсом в 1991 г. В настоящее время существует несколько вариантов Linux: Red Hat, Mandrake, Slackware, SuSE, Debian.

# Общие черты UNIX-систем

- Различные варианты UNIX обладают рядом общих черт:
	- **■ Мультипрограммная обработка** в режиме разделения времени, основанная на вытесняющей многозадачности;
	- **■ Поддержка многопользовательского режима;**
	- **■ Использование механизмов виртуальной памяти и свопинга;**
	- **■ Иерархическая файловая система;**
	- **■ Унификация операций ввода/вывода** на основе расширенного использования понятия файл;
	- **■ Переносимость системы;**
	- **■ Наличие сетевых средств взаимодействия.**

## Достоинства UNIX-систем

- К числу достоинств ОС семейства UNIX относят:
	- **■ Переносимость**;
	- **■ Эффективная реализация многозадачности;**
	- **■ Открытость;**
	- **■ Наличие и строгое соблюдение стандартов;**
	- **■ Единая файловая система;**
	- **■ Мощный командный язык;**
	- **■ Наличие значительного числа программных продуктов;**
	- **■ Реализация стека протокола TCP/IP;**
	- **■ Возможность работы в роли сервера или рабочей станции.**

# Серверы на основе UNIX

- **■ Сервер**  компьютер, обрабатывающий запросы других компьютеров в сети и предоставляющий собственные ресурсы для хранения, обработки и передачи данных. Сервер под управлением UNIX может выполнять следующие роли:
	- Файловый сервер;
	- Web-сервер;
	- Почтовый сервер;
	- Сервер дистанционной регистрации (аутентификации);
	- Вспомогательные серверы Web-служб (DNS, DHCP);
	- Сервер доступа к сетям Интернет.

## Управление компьютером под управлением UNIX

- При работе с UNIX-системой в режиме сервера, как правило, используется режим удаленного доступа с помощью некоторой терминальной программы.
- Сеанс работы начинается с ввода регистрационного имени и пароля доступа.

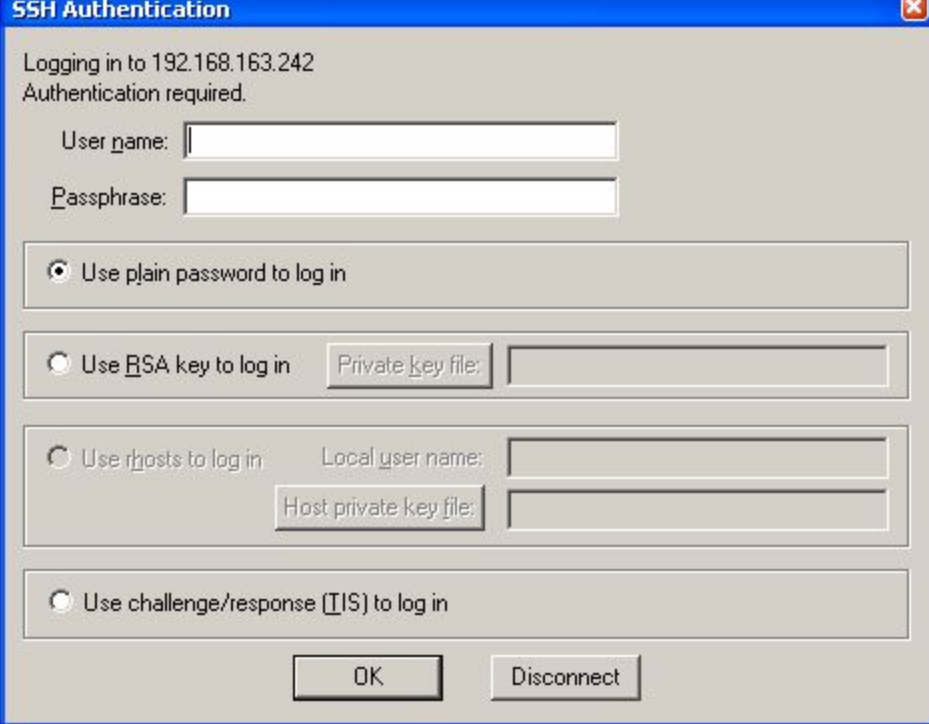

## Управление компьютером под управлением UNIX

- Часто для решения задач управления сервером ограничиваются командным режимом работы. В этом случае, для управления используется ввод специальных команд в **командную строку** в специальном формате. Командная строка имеет специальное приглашение, например:
	- -bash-2.05b\$
- Общий вид команды:
	- -bash-2.05b\$ **команда [опции] [параметры]**
- Например, вызов справки по ОС имеет вид:
	- -bash-2.05b\$ **man [ключи] [тема]**
	- Для вызова справки по использованию команды man введите
	- -bash-2.05b\$ **man man**

#### Интерпретация командной строки

- При вводе команд используются следующие соглашения:
	- Первое слово в командной строке является **именем команды;**
	- Остальные слова **аргументы.**
	- Среди аргументов выделяются ключи (опции) предопределенные для каждой команды слова (символы), начинающиеся с одной (краткий формат) или пары дефисов (длинный формат). Например:
		- $-$ bash-2.05b\$ tar  $-c$  –f arch.tar  $*$ .c
		- $-$ bash-2.05b\$ tar  $-$  -create  $-$  -file=arch.tar  $*$ .c
	- При задании опций они могут объединятся. Например следующие команды равноправны:
		- $\blacksquare$  -bash-2.05b\$ ls -a -l
		- $\blacksquare$  -bash-2.05b\$ ls  $-l$  –a
		- $\Box$  -bash-2.05b\$ ls –al
	- Другие аргументы указывают на объекты, над которыми выполняются операции.

## Переменные оболочки

■ При работе в системе существует способ передачи параметров в программы, кроме использования ключей командной оболочки, – использование **переменных окружения**. Для задания переменной окружения используется команда **set**. Формат команды:

■ -bash-2.05b\$ **set имя\_переменной=значение**

- **Удаление переменной окружения выполняется** командой **unset**.
- Для обращения к значению переменной используется обозначение \$имя\_переменной, например команда:
	- **■ -**bash-2.05b\$ **echo \$PATH**
	- выведет значение переменной РАТН.

#### Примеры переменных окружения, используемых в командной оболочке bash

- Ряд переменных окружения определены в командных оболочках. Примеры таких переменных в bash:
	- 0 имя оболочки или исполняющегося командного файла
	- # число аргументов
	- номер аргумент командной строки с соответствующим номером
	- ? код завершения предыдущем команды
	- **PS1 формат приглашения командной строки**
	- РАТН содержит перечень каталогов, в которых выполняется поиск исполняемых файлов
	- НОМЕ содержит полное имя домашнего каталога
	- PWD содержит полное имя текущего каталога
	- USER содержит имя пользователя

## Специальные символы командной оболочки

- При использовании командной оболочки, можно использовать некоторые специальные символы:
	- ; используется для задания **списка команд**, обрабатываемых последовательно
	- | используется для задания конвейера, используется для перенаправления стандартного вывода первой команды, на стандартный ввод второй
	- > используется для перенаправления стандартного вывода программы в указанный файл
	- < используется для перенаправления стандартного ввода

## Файловая система ОС UNIX

- **■ Файл** именованная область на внешнем носителе данных, используемая для хранения некоторой информации. В UNIX файл имеет более общее толкование. Файл – источник данных, которые могут быть считаны, или объект, куда могут быть записаны данные. В качестве файлов могут выступать, например, клавиатура или принтер, подключенный к параллельному порту.
- Для упорядочивания операций с файлами используется понятие каталога – структуры, объединяющей группу файлов и других каталогов.
- Файловая система иерархическая структура, описывающая схему подчинения файлов и каталогов, размещаемых на носителе.

## Особенности файловой системы FreeBSD

- FreeBSD использует используется файловая система FFS (Fast File System), по-другому – UFS. Свойства файловой системы:
	- управление владельцем файла;
	- управление правами доступа;
	- использование специальных флагов (например, указание типа файла – каталог, ссылка и т.п.);
	- управление характеристиками файлов (имена файлов, временные отметки и т.п.).

# Структура файловой системы

- **■ Загрузочный блок** один или несколько секторов в начале раздела. Хранит название раздела и программный код, при старте запускающий ядро ОС в память компьютера.
- **■ Суперблок** содержит общую информацию о файловой системе как совокупности файлов на данном разделе жесткого диска (размер радела UNIX, число свободных и занятых блоков и индексных дескрипторов флаг целостности файловой системы).
- **■ Таблица индексных дескрипторов** хранит дескрипторы файлов. Дескриптор содержит сведения о файле, размещении файла диске, права доступа к файлу, UID владельца файла, GID группы файла, временные метки файла.
	- **■ Файлы и каталоги**. Каталоги образуют древовидную структуру.

## Типы файлов ОС UNIX

- В ОС используются следующие типы файлов:
	- **обычный файл** используются для хранения информации;
	- **■ каталог** содержит имена файлов, относящихся к данному каталогу;
	- **■ специальный файл устройства** обеспечивает доступ к некоторому устройству;
	- **■ именованный канал** используется для обмена данными между процессами;
	- **■ ссылка** для создания связи между данными, хранящимися в разных файлах;
	- **■ сокет** для организации обмена данных между процессами, существует только пока на него ссылается хотя бы один процесс.

## Монтирование файловой системы

- Доступ к разделу на носителе информации обеспечивается **монтированием** раздела в общую файловую систему.
- Монтирование обозначается определением файла устройства и точкой монтирования.
- При старте системы программа **mount** запускается стартовым скриптом и автоматически монтирует системы указанные в файле /etc/fstab.
	- Команда монтирования раздела:
		- mount файл\_устройства точка\_монтирования

# Атрибуты файла

- Для управления доступом к файлу используются специальные атрибуты, определяющие права доступа – биты доступа. Класс доступа задается числовым идентификатором, определяющимся следующим образом:
	- Для каждой категории задается трехзначное двоичное число:
		- старший разряд определяет право на чтение;
		- второй разряд определяет право на запись;
		- младший разряд на выполнение данного файла.
	- Категории определяются следующим образом:
		- первая категория владелец файла
		- вторая категория группа владельца
		- третья категория –остальные пользователи

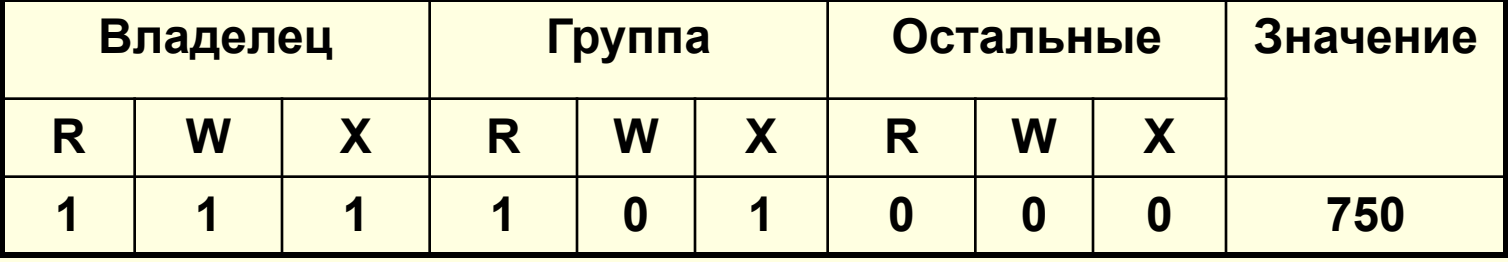

#### Команды манипулирования файлами

- Базовые операции с файлами:
	- cd изменение текущего каталога;
	- ls вывод списка файлов;
	- cp копирование файлов;
	- mv перемещение файлов;
	- rm удаление файлов;
	- mkdir создание каталога;
	- rmdir удаление каталога;
	- In создание ссылки на файл;
	- chmod команда изменения атрибутов;
	- chown команда изменения собственника.

## Структура файловой системы UNIX

- Файловая система UNIX имеет иерархическую структуру, расширяемую до сетевой с помощью ссылок.
- В системе имеется единственный **корневой каталог** обозначаемый специальным символом /. Все прочие каталоги размещаются в нем или его подкаталогах.

#### ■ Некоторые каталоги системы:

- /bin содержит часто употребляемые команды;
- /lib содержит файлы библиотек Си;
- /home содержит домашние каталоги пользователей;
- /usr содержит подкаталоги с файлами совместного использования;
- /var содержит временные файлы;
- /sbin содержит системные утилиты;
- /root домашний каталог супервизора;
- /etc содержит конфигурационные файлы системы;
- /dev содержит специальные файлы устройств.

## Процессы в ОС UNIX

- Процесс в ОС создается в процессе запуска приложения со стороны пользователя или самой ОС. Для каждого процесса ОС характерны совокупность набора команд процессора и ассоциированных ресурсов – адресное пространство, стеки, используемые файлы и устройства вводавывода и т.п.
- Многозадачность ОС означает, что одновременно исполняется множество процессов и задача операционной системы корректно распределить множество имеющихся ресурсов.
- Различают:
	- **■ независимые процессы**  используют ресурсы, но не обмениваются информацией;
	- **■ взаимодействующие процессы**  обмениваются информацией, либо их выполнение синхронизировано.
- Процессы взаимодействуют с помощью специальных механизмов:
	- сигналы;
	- программные каналы;
	- разделяемая память;
	- семафоры;
	- сообщения;
	- общие файлы.

## Атрибуты процесса

- Каждый процесс характеризуется набором атрибутов. К их числу относятся:
	- PID идентификатор процесса
	- **PPID идентификатор родительского процесса**
	- UID, GID идентификаторы пользователя и группы
	- TT управляющий терминал (процессы не связанные с управляющими терминалами называются демонами)
	- SID идентификатор сессии, устанавливается равным PID лидера сессии;
	- NICE приоритет процесса (относительный приоритет)
	- TIME процессорное время.

## Атрибуты процесса

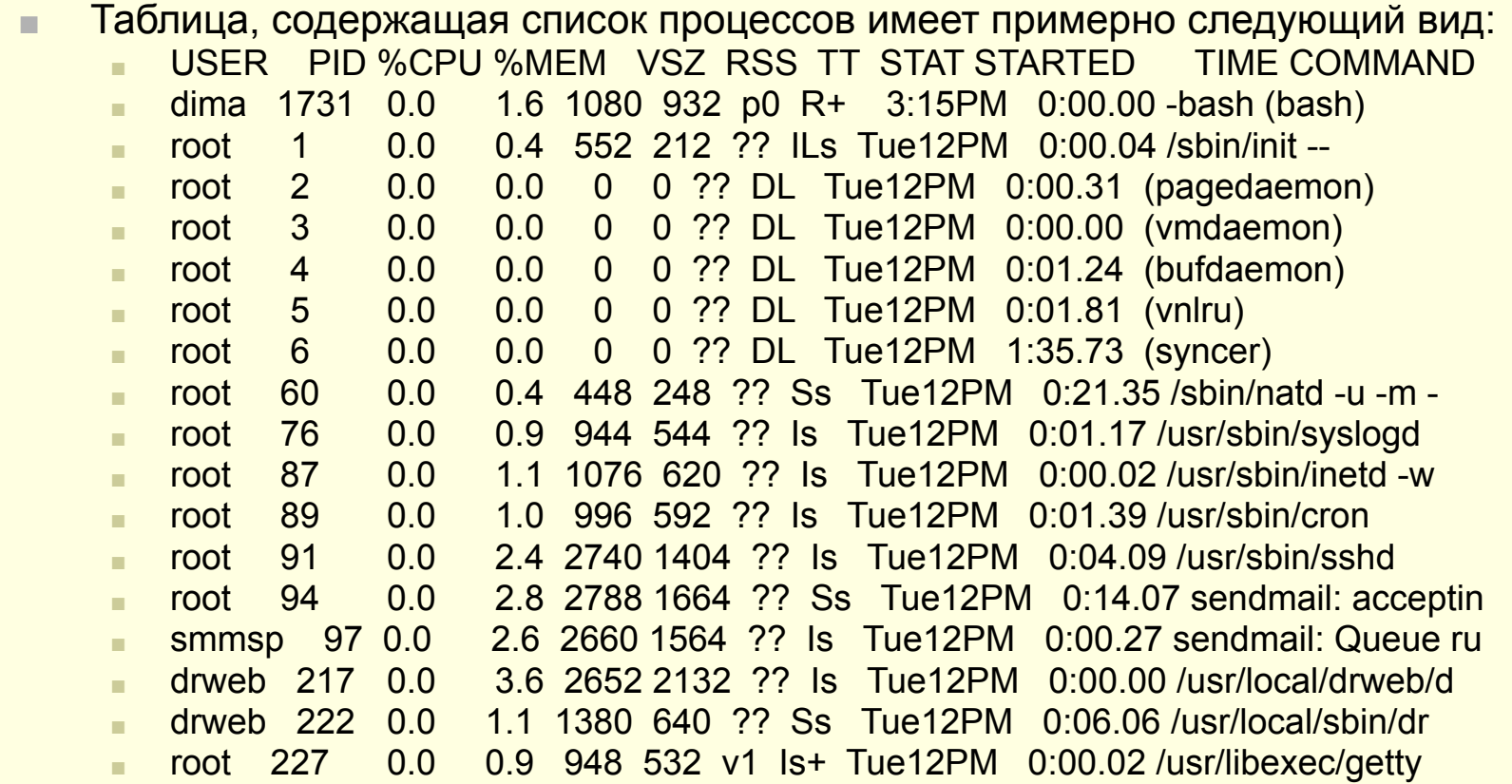

#### Команды управления процессами

- Существует ряд команд, позволяющих просматривать и управлять процессами в системе:
	- ps выводит информацию о выполняющихся процессах;
	- top выводит и динамически обновляет список наиболее активных процессов;
	- nice явно устанавливает приоритет процесса;
	- renice корректирует приоритет процесса;
	- kill завершение работы заданного процесса;
	- killall завершение работы всех процессов, соответствующих заданному имени.

## Выполнение задач в определенное время

- Существуют ситуации, когда выполнение заданий должно быть произведено в назначенное время в отсутствие системного администратора.
- Для выполнения команды в определенное время используются команды at или batch:
	- at [-V] [-q *очередь*] [-f *файл*] [mldbv] *время*
	- -V отображает номер версии программы
	- -q *очередь* поддерживается очередь заданий
	- -f *файл* команда задается в файле
	- та задает отправку почтового сообщения пользователю
	- **Задает вывод списка заданий в очереди**
	- -d задает удаление задания из очереди
	- V выводит список выполненных заданий в очереди
	- *■ время* задает время для исполнения (возможно использование +для относительного времени).

### Выполнение задач в определенное

#### время

- Для выполнения задания периодически используется демон cron:
	- управляющий файл имеет имя /etc/crontab
	- Структура файла представлена ниже:
	- *■ минута час день\_месяца месяц день\_недели пользователь команда*
	- *■ \** задает непрерывное выполнение
	- Следующая запись
	- 05,35 8-17 \* \* mon-fri mailnull fetchmail
	- Задает выполнение команды fetchmail от имени пользователя mailnull дважды в час (в 5 и 35 минут), с 8:05 до 17:35 с понедельника по пятницу
	- Планирование рядовыми пользователями осуществляется с помощью команды **crontab,**  синтаксисом:
		- **■ crontab –u** *user* **[-l | -r | -e]** *[file***]**
		- **■ -l**  вывести текущее расписание
		- **■ -r**  удалить текущее расписание
		- **■ -e**  редактировать текущее расписание

## Средства системного администрирования

- Для управления операционной системой в UNIX часто используются конфигурационные файлы. Такие файлы определяют параметры запуска многих системных процессов.
- Для размещения конфигурационных файлов, как правило, используется каталог **/etc**.
	- $a$ dduser.conf определяет параметры пользователя
	- crontab задает таблицу расписаний
	- fstab определяет таблицу разделов
	- $f$ tpusers определяет параметры пользователей ftp
	- hosts определяет список соответствий имен и ip-адресов
	- $\blacksquare$  hosts.allow определяет список разрешенных хостов
	- rc.conf определяет конфигурацию сетевых подключений
	- и др.
- Многие файлы представляют собой сценарии, обрабатываемые оболочками.
- FreeBSD использует стартовый сценарий /etc/rc и команды, включенные в него /etc/rc.conf при запуске системы.

## Учетные записи пользователей

- Для упорядочивания работы с пользователями, хранения информации о их персональных настройках используются **учетные записи** пользователей.
- **■ Группа пользователей** именованное объединение нескольких учетных записей. Группа может быть использована для разграничения доступа к данным.
- Имена групп и пользователей в текстовом виде используются для удобства самих пользователей. Система вместо имени используем идентификаторы:
	- UID идентификатор пользователя;
	- GID идентификатор группы.

## Хранение информации об учетных записях

- Информация об учетных записях хранится в нескольких структурах данных:
	- /etc/passwd файл, содержащий основную информацию обо всех учетных записях:
		- logname:\*:UID:GID:GECOS:HOME:SHELL
		- ivlev:\*:1038:1038:ivlev:/home/ivlev:/usr/local/bin/bash
	- /etc/master.passwd файл хранящий информацию из /etc/passwd и, кроме того, хэшированные значения паролей и ряд других сведений;
	- /etc/pwd.db/etc/spwd.db специальные файлы баз данных для хранения информации подобно /etc/passwd
	- начальный каталог содержит полное имя каталога для хранения пользовательских данных

## Управление учетными записями

- Для управления учетными записями пользователей используются команды:
	- adduser добавляет пользователя в систему;
	- rmuser удаляет пользователя из системы;
	- passwd изменяет пароль пользователя;
	- chpass изменяет параметры учетной записи, такие как пароль, срок действия, стандартный интерпретатор команд;
	- pwd mkdb команда внесения изменений в базы данных учетных записей, после внесения изменений в файл /etc/master.passwd

## Ядро операционной системы

- Ядро ОС низкоуровневая программа компьютера. Для большинства устройств, ядро – единственная программа, имеющая доступ. Доступ к устройствам осуществляется с помощью драйверов.
- Ядро реализует файловую систему, управляет памятью, контролирует выполнение программ, управляет доступом к сети.
- Ядро создается при инсталляции системы и хранится в специальном файле /kernel
- При загрузке системы можно изменить параметры ядра:
	- boot [-опции] [ядро]
- При необходимости можно загрузить отдельные модули ядра:
	- kldload [модуль]
- выгрузка
	- kldunload [модуль]
- Список модулей хранится в специальном каталоге, например, **/modules**

## Ядро операционной системы

- При изменении параметров системы возможно потребуется изменение ядра ОС. Процесс создания нового ядра называется **компиляцией**.
- В процессе подготовки к компиляции подготавливается исходный код (дистрибутивы обычно хранятся в каталоге /usr/src) и создается конфигурационный файл (GENERIC).
- Сам процесс компиляции включает три команды:
	- cd /usr/src
	- make buildkernel KERNCONF=конф\_файл
	- make installkernel KERNCONF=конф\_файл
	- При компиляции старое ядро переименовывается в файл kernel.old, а файл kernel содержит новое ядро.
	- Загрузка нового ядра произойдет при следующей перезагрузке.